# Singleton design pattern in Java

- We can make constructor as private. So that We can not create an object outside of the class.
- This property is useful to create singleton class in java.
- Singleton pattern helps us to keep only one instance of a class at any time.
- The purpose of singleton is to control object creation by keeping private constructor.

We're going to create a *SingleObject* class. *SingleObject* class have its constructor as private and have a static instance of itself.

*SingleObject* class provides a static method to get its static instance to outside world. *SingletonPatternDemo*, our demo class will use *SingleObject* class to get a *SingleObject* object.

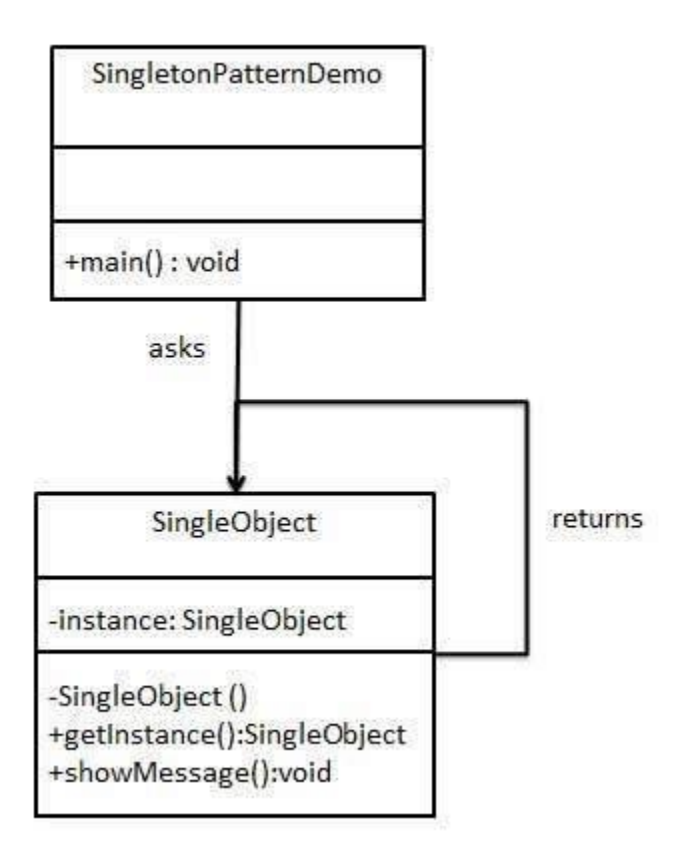

## Step 1

```
Create a Singleton Class.
```
#### *SingleObject.java*

```
public class SingleObject {
```
 //create an object of SingleObject private static SingleObject instance = new SingleObject();

```
 //make the constructor private so that this class cannot be
 //instantiated
```

```
 private SingleObject(){}
```

```
 //Get the only object available
 public static SingleObject getInstance(){
    return instance;
 }
 public void showMessage(){
    System.out.println("Hello World!");
 }
```
## Step 2

}

Get the only object from the singleton class. SingletonPatternDemo.java

```
public class SingletonPatternDemo {
    public static void main(String[] args) {
       //illegal construct
       //Compile Time Error: The constructor SingleObject() is not visible
       //SingleObject object = new SingleObject();
       //Get the only object available
       SingleObject object = SingleObject.getInstance();
```

```
 //show the message
       object.showMessage();
    }
}
```
# **Output**

Hello World!

Following implementation shows a classic Singleton design pattern −

```
public class ClassicSingleton {
    private static ClassicSingleton instance = null;
    private ClassicSingleton() {
       // Exists only to defeat instantiation.
    }
    public static ClassicSingleton getInstance() {
      if(instance == null) {
          instance = new ClassicSingleton();
       }
       return instance;
    }
}
```
The ClassicSingleton class maintains a static reference to the lone singleton instance and returns that reference from the static getInstance() method.

Here, ClassicSingleton class employs a technique known as lazy instantiation to create the singleton; as a result, the singleton instance is not created until the getInstance() method is called for the first time. This technique ensures that singleton instances are created only when needed.